#### **UNIVERSIDADE FEDERAL DE VIÇOSA – COORDENADORIA DE EDUCAÇÃO ABERTA E A DISTÂNCIA - DEPARTAMENTO DE ADMINISTRAÇÃO E CONTABILIDADE**

A Coordenadoria de Educação a Distância da Universidade Federal de Viçosa(CEAD/UFV), instituição integrante do Sistema Universidade Aberta do Brasil, instituído pela Secretaria de Educação a Distância do Ministério da Educação (UAB/SEED/MEC), por meio da Coordenação dos cursos de Pós-Graduação Lato Sensu em Gestão Pública e Pós-Graduação Lato Sensu em Gestão Pública Municipal – modalidade a distância, torna pública, por meio deste Edital, as Normas Gerais para o processo de seleção para as vagas remanescentes de TUTORES A DISTÂNCIA.

#### **1. DISPOSIÇÕES PRELIMINARES**

1.1. O Processo de Seleção de Tutor a Distância será regido pelas regras estabelecidas neste documento e executado pela Coordenadoria de Educação Aberta e a Distância – CEAD – por meio da Coordenação Geral dos cursos de Pós-Graduação Lato Sensu em Gestão Pública e Pós-Graduação Lato Sensu em Gestão Pública Municipal – modalidade a distância.

1.2. Em consonância com a Resolução CD/FNDE/nº 08, de 30 de abril de 2010, tutor é o profissional selecionado pelas instituições públicas de ensino superior (IPES) vinculadas ao Sistema UAB para o exercício das atividades típicas de tutoria.

1.3.A tabela 01 apresenta os Polos de Apoio Presencial nos quais os cursos são ofertados, mediante aprovação pela CAPES/UAB:

Tabela 01: Cursos, polos

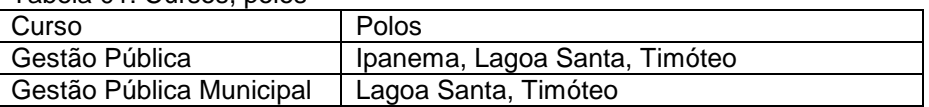

1.4. Esses Polos integram o Sistema Universidade Aberta do Brasil (UAB), sob a coordenação da Diretoria de Educação a Distância (DED), da Coordenação de Aperfeiçoamento de Pessoal de Nível Superior (CAPES), do Ministério da Educação (MEC).

#### **2. DAS DISCIPLINAS**

2.1 Os tutores atuarão nas disciplinas cujos ementários são apresentados a seguir:

- **ADM 570 Estado, Governo e Mercado**: Relações entre Estado, Governo e Mercado na Sociedade Contemporânea. Desafios Teóricos e Políticos Oriundos das Mudanças Produzidas sob o Capitalismo Contemporâneo.
- **ADM 571 O Público e o Privado na Gestão Pública**: a dicotomia público-privado. o servidor como agente da ação do Estado.
- **ADM 572 Desenvolvimento e Mudanças no Estado brasileiro**: Desenvolvimento, Crescimento econômico e mudança social. Centralização e descentralização políticoadministrativas no Brasil: Da República oligárquica à República democrática do Século XXI. Expansão do estado e desafios à
- **ADM 573 Políticas Públicas**: o conceito de Políticas Públicas. Estado da Arte dos estudos sobre políticas Públicas. Modelos teóricos e metodológicos de análise e gestão de políticas públicas. Redes de políticas públicas.
- **ADM 575 O Estado e os Problemas Contemporâneos**: Dimensões conceituais e históricas do Estudo dos Problemas. Políticas Sociais do Estado Brasileiro. Debates contemporâneos
- **ADM 576 Indicadores Socioeconômicos na Gestão Pública**: Noções básicas e aplicação de Indicadores socioenômicos na Gestão Pública. Suporte para elaboração de diagnósticos e construção de sistemas de indicadores que viabilizem o monitoramento da ação governamental.
- **ADM 580 Planejamento Estratégico Governamental**: Introdução ao Planejamento Estratégico. Aspectos Gerais e Históricos. O Desenvolvimento Planejado. Evolução do

Planejamento no Brasil. Abordagem Crítica do Modelo Brasileiro de Planejamento Governamental. Plano Plurianual.

- **ADM 585 Gestão logística**: introdução à logística. Atividades de planejamento da logística. Atividades de apoio operacional da logística. Métodos quantitativos e ferramentas computacionais aplicados à operacionalização da logística.
- **ADM 577 Cultura e mudança organizacional**: Cultura brasileira e organizacional. Mudança e complexidade organizacional.
- **ADM 579 Redes públicas de cooperação em ambientes federativos**: introdução à gestão de redes públicas de cooperação em ambientes federativos. Governança das redes públicas estatais de cooperação.
- **ADM 588 Gestão democrática e participativa**: o município e a democracia participativa. O planejamento como instrumento da democracia/os controles oficiais.
- **ADM 589 Gestão de redes públicas e cooperação local**: introdução às redes públicas de cooperação local. Governança das redes públicas de cooperação local.

#### **3. DAS CONDIÇÕES PARA INSCRIÇÃO**

3.1. A inscrição deverá ser realizada na secretaria da Coordenação dos cursos de Pós-Graduação Lato Sensu modalidade à distância, localizada no Departamento de Administração e Contabilidade da UFV e deverá atender aos seguintes requisitos:

- Estar vinculado ao setor público, ser aluno de programa de pós-graduação de IES pública ou possuir outro tipo de vínculo com a IES de atuação (Ofício Circular 20/DED/CAPES de 15 de dezembro de 2011) e;
- Ser graduado em Administração ou área correlata ao curso ou à disciplina que pretende atuar como tutor (Ofício Circular 20/DED/CAPES de 15 de dezembro de 2011) e;
- Ter formação pós-graduada, ou estar vinculado a um programa de pós-graduação stricto sensu; e
- Disponibilidade de, no mínimo, 20 horas semanais, sem prejuízo de suas atividades acadêmicas ou profissionais e;
- Possuir conhecimento e habilidade no uso de computadores e recursos de conectividade, tais como Internet, e-mail, chat, fórum, dentre outros; e
- Ter disponibilidade para viagens aos polos, inclusive aos finais de semana.

# **4. DA CARGA HORÁRIA E REMUNERAÇÃO**

4.1. Os Tutores a distância selecionados deverão cumprir 20 horas semanais, incluindo atividades nos finais de semana, sob a responsabilidade da Coordenação de Tutores e da Coordenação do Curso ao qual estarão vinculados.

4.1.1. A tutoria deve ser realizada no Laboratório de Informática do Departamento de Administração e Contabilidade (DAD/UFV), exceto se autorizado pela Coordenação de Tutores do Curso ao qual estarão vinculados.

4.2. O Tutor a distância receberá bolsa no valor de R\$ 765,00 (setecentos e sessenta e cinco reais) para a oferta de tutoria de disciplina de 30 horas.

#### **5. DA DESCRIÇÃO SUMÁRIA DAS FUNÇÕES**

5.1. Todos os candidatos selecionados terão, obrigatoriamente, que participar do Curso de Capacitação de Tutores a ser realizado na UFV, em data fixada previamente pela Comissão Coordenadora do curso.

5.2. O Tutor terá como atribuições gerais:

• Mediar a comunicação de conteúdos entre o professor e os estudantes;

- Auxiliar o aluno na compreensão dos conteúdos das disciplinas, orientando-os nas aulas, no uso de biblioteca, nas atividades em grupo, e em recursos virtuais colocados à disposição pelos Coordenadores de Disciplina;
- Providenciar, juntamente com a Coordenação do Curso, os Tutores Presenciais e o Coordenador de Tutores, a logística necessária à realização de eventos presenciais no Centro de Apoio do Polo, incluindo as avaliações;
- Manter contato com a Coordenação do Curso informando-os sobre o desenvolvimento dos alunos, as dificuldades encontradas, a pertinência e adequação dos materiais instrucionais, das atividades de aprendizagem e do sistema de comunicação;
- Encaminhar relatórios à Coordenação do Curso, contendo registro da participação dos alunos, de suas principais dúvidas e dificuldades em relação aos tópicos das disciplinas e ao material didático e respectivas orientações e outros relatórios solicitados pela Coordenação do Curso;
- Subsidiar os Coordenadores de Disciplinas na elaboração do material didático e do ambiente de aprendizagem.
- Manter regularidade de acessos ao AVA Ambiente Virtual de Aprendizagem, na plataformaPVAnet, para dar retorno às solicitações do estudante e/ou coordenações.
- Fazer-se presente nos encontros presenciais segundo calendário do curso ao qual está vinculado.

5.3. O candidato que, em sua atuação como tutor em curso PNAP, não cumprir satisfatoriamente com as exigências de suas atividades, conforme critério da coordenação de tutoria, poderá ter sua atuação descontinuada em qualquer momento do curso.

5.3.1. O tutor cuja atuação for descontinuada por não haver cumprido com as exigências da função, de acordo com avaliação da coordenação de tutoria, poderá ser impedido de atuar como tutor em outra disciplina, no âmbito dos cursos PNAP na UFV.

# **6. DAS INSCRIÇÕES**

6.1. As inscrições serão realizadas de 08h00min às 12h00min entre os dias 08/04/2015 e 10/04/2015.

6.2. Para realização da inscrição, o candidato deverá observar os seguintes procedimentos:

6.2.1. Entregar os documentos listados abaixo, juntamente com o **Formulário de Inscrição** (ANEXO I) devidamente preenchido, na secretaria da Coordenação dos cursos de Pós-Graduação Lato Sensu modalidade a distância, localizada no Departamento de Administração e Contabilidade da UFV:

- cópia autenticada do diploma do curso de graduação e de pós-graduação, se for o caso;
- cópia autenticada do Histórico Escolar da graduação;
- comprovante de vinculação ao setor público ou comprovante de matrícula em um programa de pós-graduação ou comprovante de outro tipo de vínculo com a IES de atuação;
- Curriculum Vitae atualizado e comprovado, indicando apenas os itens referentes aos critérios de avaliação (titulação acadêmica, formação específica e experiência em EAD), conforme modelo no ANEXO I;
- cópia de documento de identidade (RG) com foto;
- declaração assinada de disponibilidade de no mínimo 20 horas semanais, sem prejuízo de suas atividades acadêmicas ou profissionais conforme modelo no ANEXO II.

6.2.2. Os estudantes de pós-graduação stricto sensu deverão apresentar uma carta do orientador ou da coordenação do programa manifestando a concordância da atuação do estudante como tutor. 6.2.3. Apresentação de Curriculum Vitae em outro modelo que não o proposto implicará a eliminação do candidato.

6.3. São condições para a inscrição conhecer e estar de acordo com as exigências contidas neste documento e demais normas relacionadas.

6.4. O candidato que prestar qualquer declaração falsa ou inexata ao se inscrever, ou caso não possam satisfazer a todas as condições enumeradas neste Edital, terá sua inscrição cancelada, sendo anulados todos os atos dela decorrentes, mesmo que classificados nas avaliações.

# **7. DO PROCESSO DE SELEÇÃO**

7.1. O Processo de Seleção constará de análise documental.

7.2. A comissão de seleção selecionará os candidatos segundo os critérios abaixo.

Tabela 03: Critérios para seleção de tutores

| Campo              | Critério                                             | Pontuação     |
|--------------------|------------------------------------------------------|---------------|
| Titulação          | Pós-graduação<br>stricto<br>concluído<br>sensu<br>em | 30            |
| Até 30 pontos      | Administração                                        |               |
|                    | Pós-graduação stricto sensu concluída em áreas afins | 25            |
|                    | Pós-graduação stricto sensu em andamento<br>em       | 20            |
|                    | Administração                                        |               |
|                    | Pós-graduação stricto sensu em andamento em áreas    | 15            |
|                    | afins                                                |               |
| Experiência em EAD | Experiência como tutor na área do curso              | 10 pontos por |
| Até 70 pontos      |                                                      | disciplina    |
|                    | Experiência como tutor em disciplinas EAD            | 3 pontos por  |
|                    |                                                      | disciplina    |
|                    |                                                      |               |

#### **8. DO RESULTADO FINAL**

8.1. Os candidatos serão classificados de acordo com a ordem decrescente da nota final obtida. 8.2. Em caso de empate entre candidatos, tem preferência, sucessivamente, o candidato que tiver maior idade.

# **9. DA PUBLICAÇÃO DO RESULTADO FINAL**

9.1. O resultado final do processo seletivo será divulgado, em ordem alfabética, por disciplina, no site da CEAD/UFV: www.cead.ufv.br.

# **10. DA COMISSÃO DE SELEÇÃO**

10.1. A comissão de seleção será composta por docentes da UFV vinculados aos cursos PNAP e serão indicados pela Coordenadoria de Educação a Distância da Universidade Federal de Viçosa (CEAD/UFV).

# **11. DO DIREITO A RECURSO**

11.1. O candidato terá o prazo de 24 horas para interpor recurso contra este edital, a contar da data da divulgação deste na página da CEAD.

11.2. O candidato terá o prazo de 1 (um) dia útil a contar da data de divulgação do resultado no site para interpor recurso contra o resultado.

11.3. O recurso deverá conter o nome do candidato e a justificativa do que motivou a insatisfação do reclamante.

11.4. O recurso deverá ser entregue na secretaria da Coordenação dos cursos de Pós-Graduação Lato Sensu modalidade a distância, localizada no Departamento de Administração e Contabilidade da UFV e dirigido à Comissão de Seleção, responsável pela análise do pleito.

11.5. O resultado do julgamento será disponibilizado no site www.cead.ufv.br, no prazo de até 5 (cinco) dias úteis, a contar da data imediata da divulgação dos resultados.

# **12. DAS DISPOSIÇÕES FINAIS**

12.1. A inscrição do candidato implica a aceitação das normas e condições fixadas neste Edital.

12.2. Inexatidão das declarações, irregularidades de documentos ou outras constatadas no decorrer do processo, ou posteriormente, eliminará o candidato, anulando-se todos os atos decorrentes à sua inscrição.

12.3. É de inteira responsabilidade do candidato o fornecimento de informações e a atualização de seu endereço residencial durante o processo de seleção. A CEAD/UFV não se responsabilizará por eventuais prejuízos que possa sofrer o candidato em decorrência de informações incorretas ou insuficientes.

12.4. A ausência dos documentos comprobatórios implicará na anulação da contratação do candidato.

12.4.1. O não pronunciamento dos candidatos convocados no prazo estabelecido para esse fim facultará à CEAD/UFV a convocação dos candidatos seguintes, com a exclusão dos nomes dos candidatos omissos do processo seletivo.

12.5. A CEAD/UFV reserva-se o direito de cancelar, anular ou adiar o Concurso por motivo de força maior ou por baixo número de candidatos inscritos, dando ampla divulgação de seus atos e de eventuais providências a serem tomadas pelos candidatos que já tenham efetivado sua inscrição.

12.6. Incorporar-se-ão a este edital, para todos os efeitos, quaisquer editais complementares que vierem a ser publicados pelo CEAD/UFV.

12.7. Informações adicionais poderão ser obtidas enviando mensagem de e-mail com o título<br>"informação sobre tutoria" para o endereço eletrônico gestao.publica@cead.ufv.br. "informação sobre tutoria" para o endereço eletrônico gestao.publica@cead.ufv.br, gestao.municipal@cead.ufv.br, ou pelo telefone (31) 3899-1592.

12.8. Com base no artigo 207 da Constituição da República Federativa do Brasil, a CEAD reserva- se o direito de manter todo o material de aplicação do Exame Nacional de Acesso arquivado por 60 (sessenta) dias consecutivos, contados a partir da divulgação do resultado final e, após esse período, de reciclá-lo.

# **ANEXO I**

# **FORMULÁRIO DE INSCRIÇÃO E MODELO DE CURRICULUM VITAE**

Nome: Data de nascimento:\_\_\_\_/\_\_\_\_\_/\_\_\_\_\_\_\_

Telefone para contato:

Endereço eletrônico (e-mail):

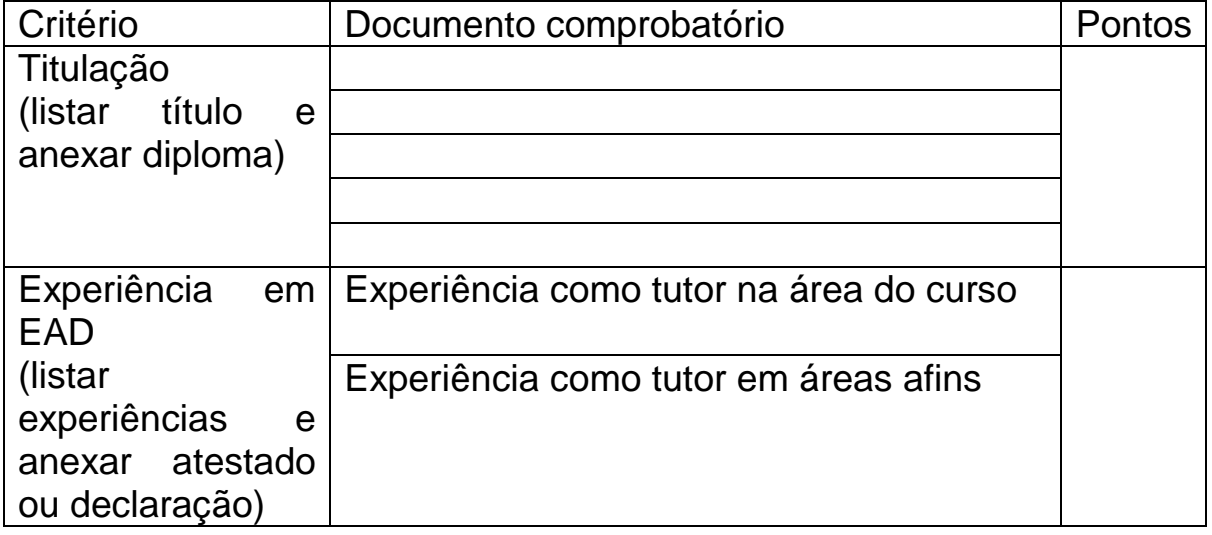

# **ANEXO II**

# TERMO DE COMPROMISSO

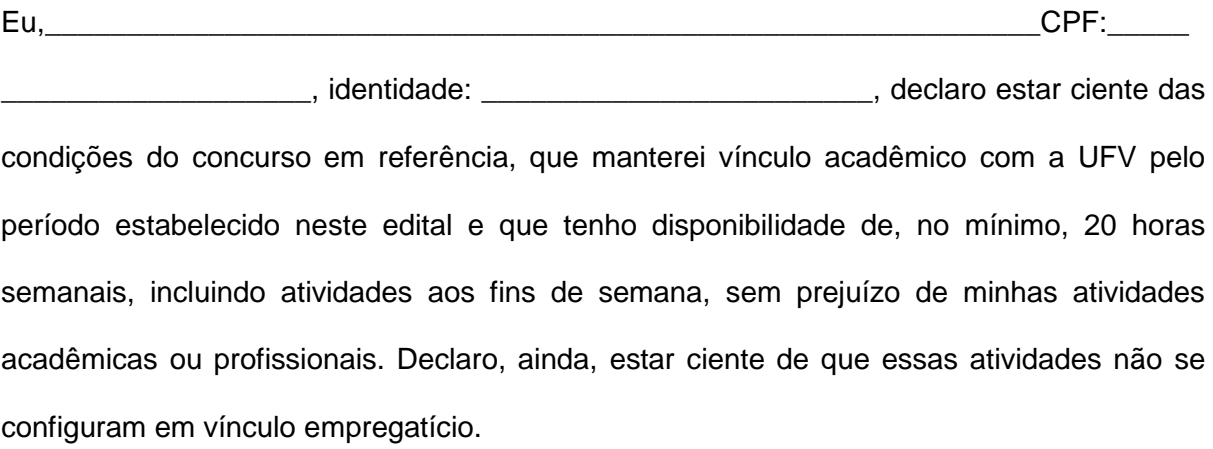

Viçosa, \_\_\_/ \_\_\_/\_\_\_\_

\_\_\_\_\_\_\_\_\_\_\_\_\_\_\_\_\_\_\_\_\_\_\_\_\_\_\_\_\_\_\_\_\_\_\_\_\_\_\_\_ **Assinatura**